# **MT9**

Руководство пользователя

**MT9a** 

**модем в терминальном исполнении на основе индустриального модема Ancom RM/D** 

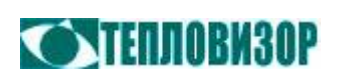

Для получения консультаций и по вопросам технической поддержки обращайтесь:

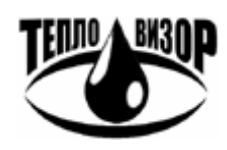

### **ЗАО «НПО «Тепловизор»**

109428, г. Москва, Рязанский проспект, д. 8а тел./факс: (495) 730-47-44, тел.: (495) 231-45-84 inet: <http://www.teplovizor.ru> e-mail: [mail@teplovizor.ru](mailto:mail@teplovizor.ru)

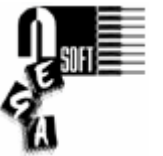

### **NegaSoft co.**

e-mail: [negasoft@teplovizor.ru](mailto:negasoft@teplovizor.ru)

*Таким значком в тексте отмечены особенности работы с устройством, на которые рекомендуется обратить особое внимание*

## **ОГЛАВЛЕНИЕ**

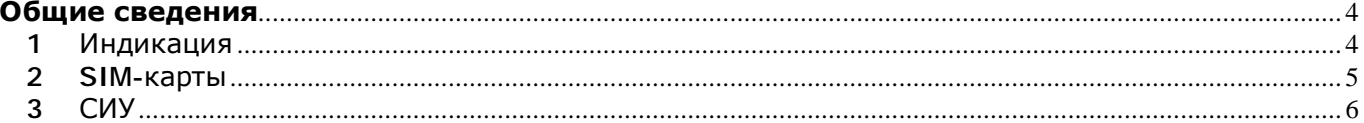

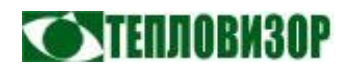

#### **Общие сведения**

*В данном руководсте содержится дополнительная информация по модификации модема MT9a (на основе промышленного GSM GPRS EDGE-модема Ancom RM/D производства «Аналитик ТелекомСистемы»).* 

*Приведено описание функциональных частей модема, режимы работы которых модифицированы или управление которыми изменено относительно исходной модели. За сведениями о технических характеристиках, интерфейсах и комплектации необходимо обращаться к документации производителя.* 

1 Индикация

Модем Ancom RM/D снабжён шестью трёхцветными светодиодными индикаторами. В программе **MT9a** реализовано по возможности полное использование индикаторов Ancom RM/D с изменением режимов работы части индикаторов. Далее приведено описание режимов работы всех индикаторов **MT9a**.

Индикатор «PWR/DCD»

- «Зеленый» модем готов к передаче/приему данных;
- «Желтый» есть PWR, модем не готов передаче/приему данных;
- «Нет свечения» модем выключен или неисправен.

Индикатор «TxD/RxD»

- «Зеленый» данные передаются, «TxD»;
- «Красный» данные принимаются, «RxD»;
- «Желтый» данные передаются и принимаются, «TxD» и «RxD»;
- «Нет свечения» нет обмена данными.

Индикатор «Level»

- «Зеленый» высокий уровень GSM-сигнала, нормальная работа,
- «Желтый» средний уровень GSM-сигнала, нормальная работа,
- «Красный» низкий уровень GSM-сигнала, возможны перерывы связи,
- «Нет свечения» нет связи, определить уровень сигнала невозможно.

Индикатор «Mode»

- «Зеленый» режим "GPRS-сервер".
- «Желтый» режим "GPRS-клиент".
- «Нет свечения» режим "CSD-сервер".

Индикатор «SIM1/SIM2»

- «Зеленый» работа с основной SIM-картой.
- «Желтый» работа с резервной SIM-картой.

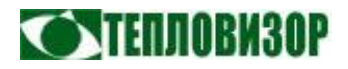

Индикатор «GPRS/EDGE/CSD»

- «Зеленый» GPRS-подключение установлено.
- «Желтый» в процессе установления GPRS-подключения
- «Красный» в процессе установления GPRS-подключения, предыдущая попытка была безуспешна.
- «Нет свечения» GPRS-подключение не устанавливается.

#### 2 SIM-карты

Модем Ancom RM/D предусматривает возможность использования двух SIMкарт. Для настройки режимов их использования в прошивке MT9a предусмотрена AT-команда +SIMSEL.

**+SIMSEL Выбор SIM-карты**

Эта команда позволяет задать режим использования модемом основной и дополнительной SIM-карт. Текущая версия прошивки MT9a реализует ручной или автоматический режим выбора SIM-карты. В автоматическом режиме (по умолчанию) выполняется поиск SIM-карты в любом из двух имеющихся у модема слотов. В дальнейшем обнаруженная SIM-карта используется независимо от работоспособности соответствующей GSM-сети, то есть переключение на резервную сеть при установке в модеме одновременно двух SIM-карт не реализовано.

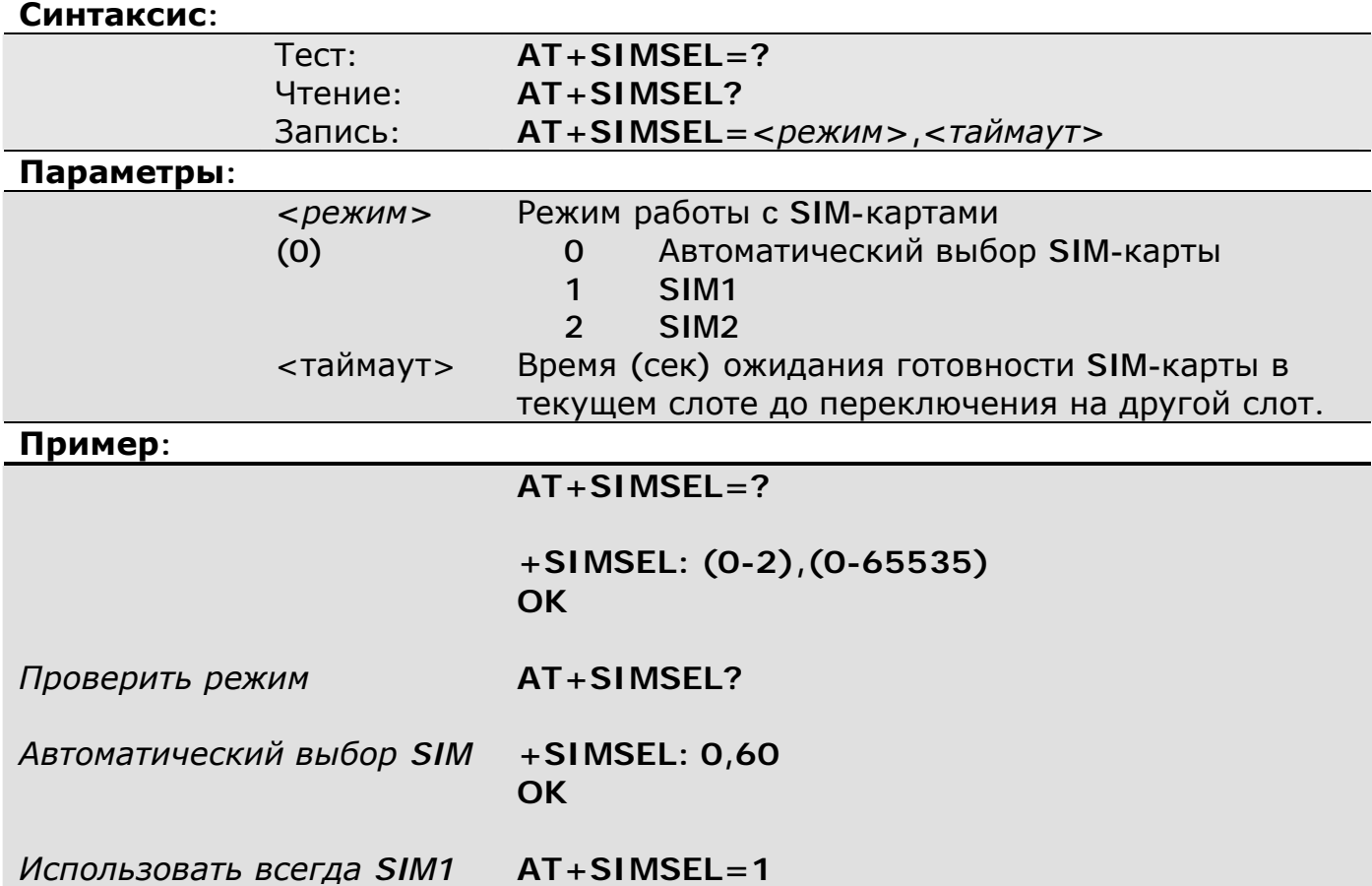

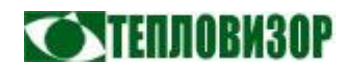

**OK** 

# 3 СИУ

Текущая версия прошивки MT9a не поддерживает работу Схемы Измерения и Управления (СИУ).